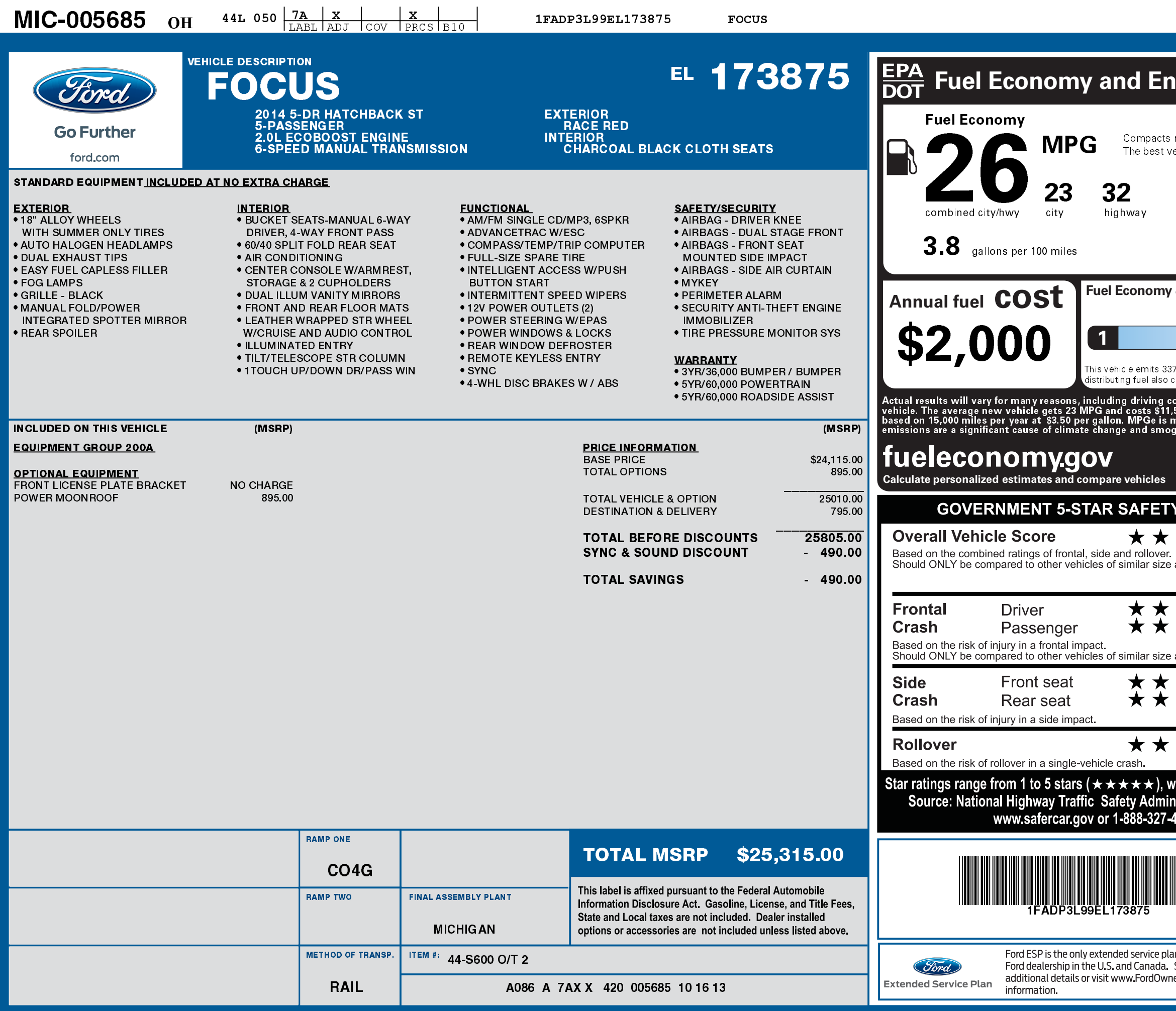

08/07/2018

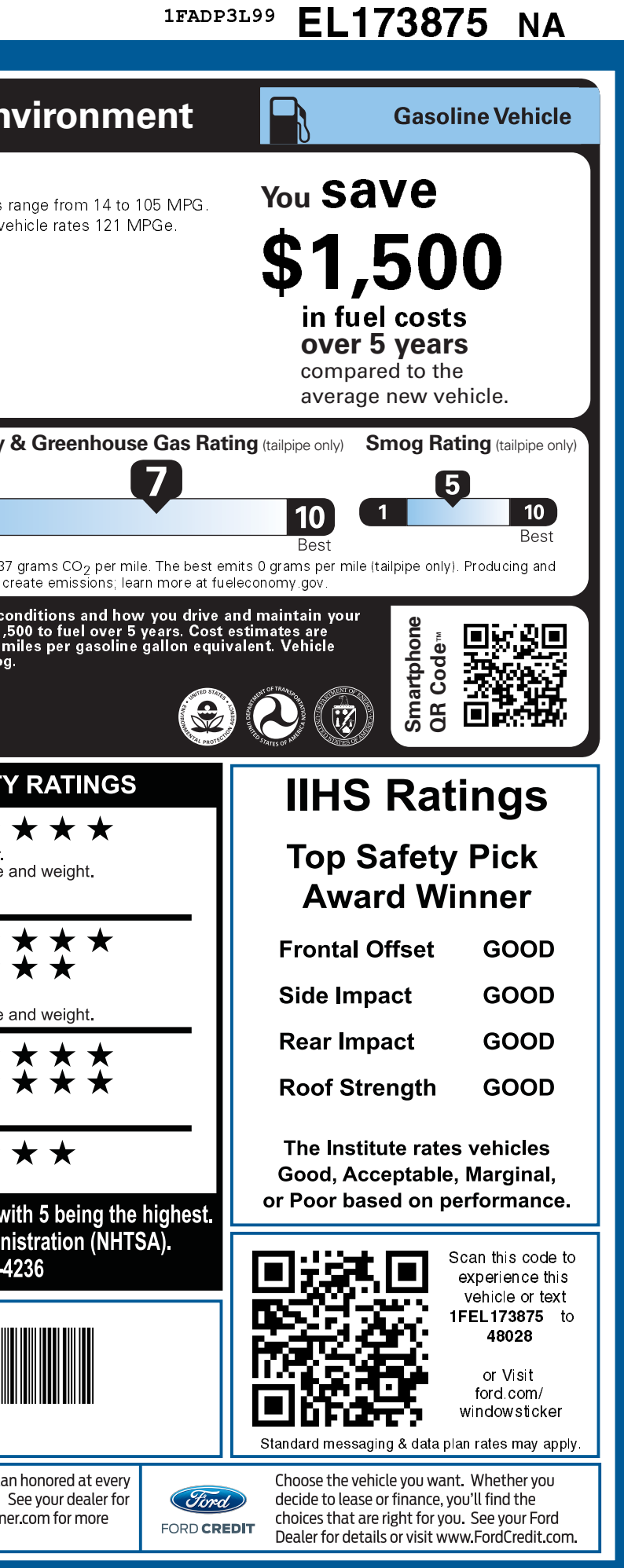